# **Studienstart Das SB-Portal**

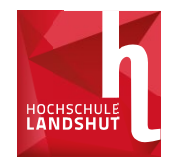

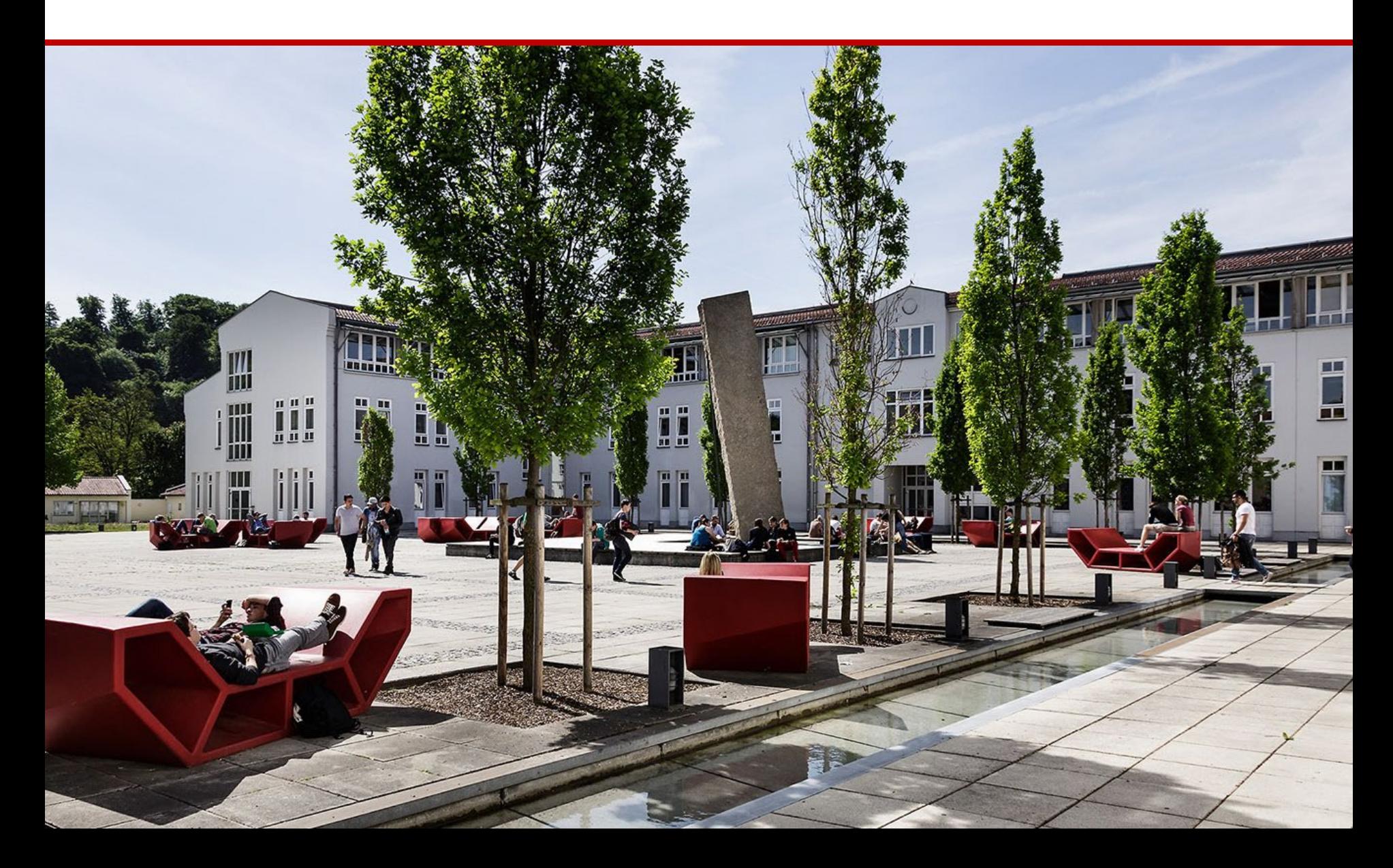

# **Das SB-Portal Was ist das SB-Portal und wo finde ich es?**

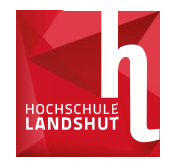

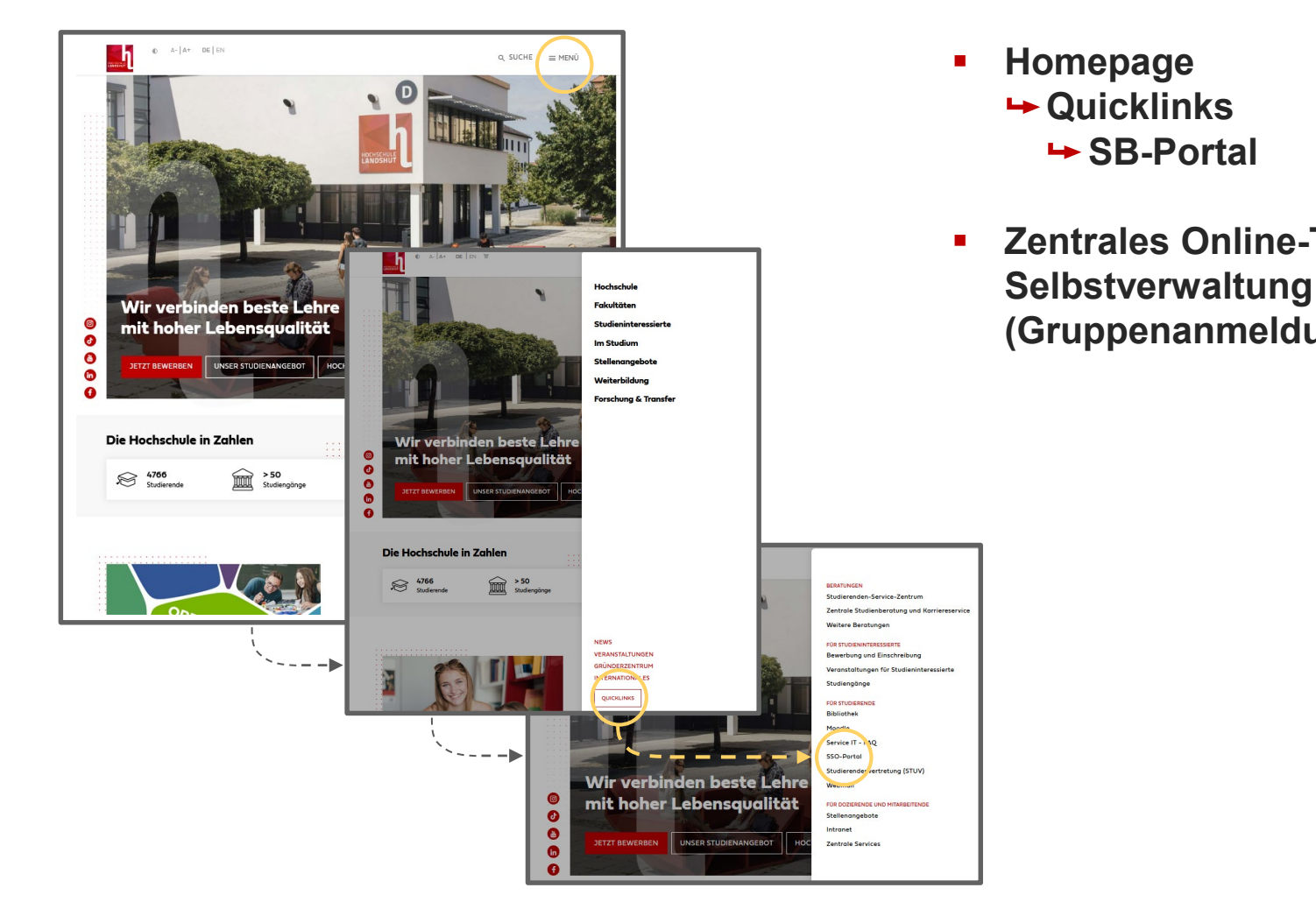

- **Homepage Quicklinks**  $\rightarrow$  **SB-Portal**
- **Zentrales Online-Tool für Selbstverwaltung des Studiums (Gruppenanmeldungen, etc.)**

# **Das SB-Portal Was ist das SB-Portal und wo finde ich es?**

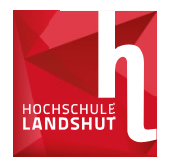

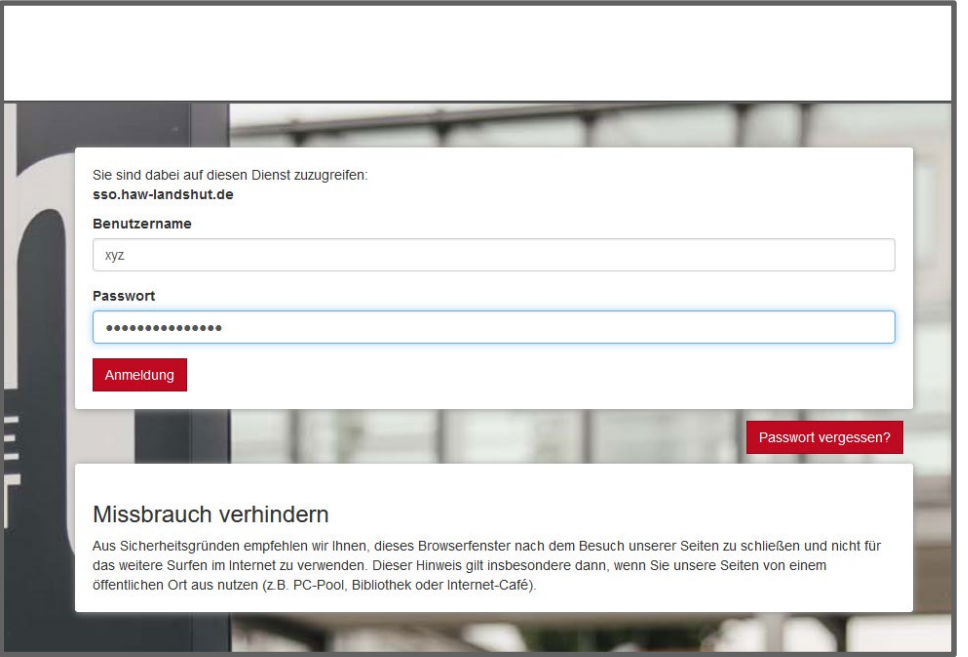

- **Benutzernamen eingeben und einloggen**
- **2-Faktor-Authentifizierung mittels TOTP-App**
- **Android und iOs: FreeOTP**
- **Detaillierte Anleitung unter:**

**https://wiki.it.haw[landshut.de/doku.php?id=faq:s](https://wiki.it.haw-landshut.de/doku.php?id=faq:sso) so**

**https://wiki.it.haw[landshut.de/doku.php?id=faq:s](https://wiki.it.haw-landshut.de/doku.php?id=faq:sso:registrierung) so:registrierung**

## **Das SB-Portal Das Service-Portal**

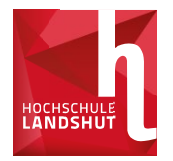

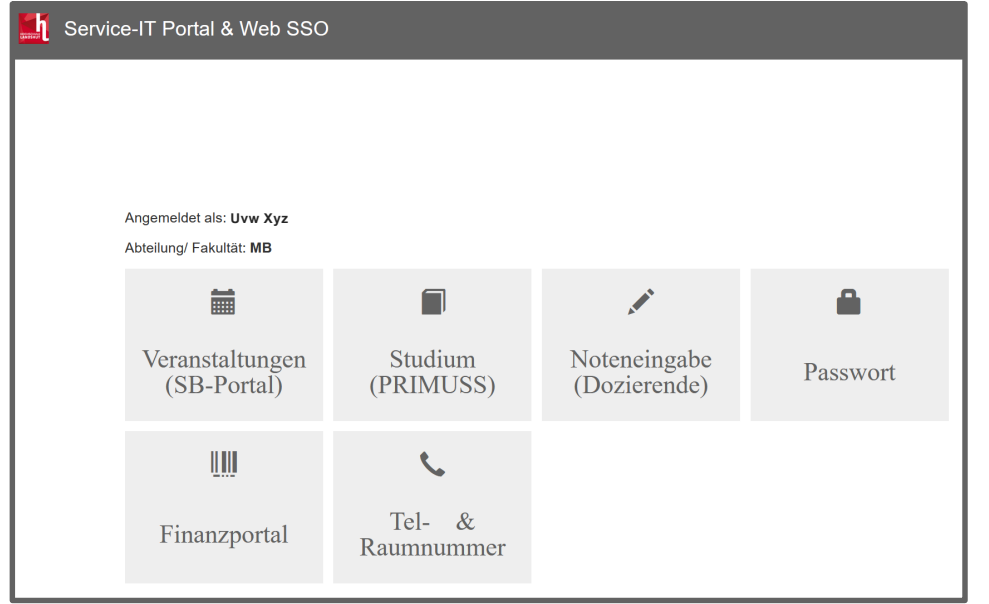

- **Änderung des vorgegebenen Passworts zu personalisiertem Passwort**
- **Einrichtung der Mail-Weiterleitung**
- **Zugang zum SB-Portal (Vorlesungsverzeichnis, etc.)**

# **Das SB-Portal Übersicht**

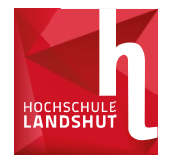

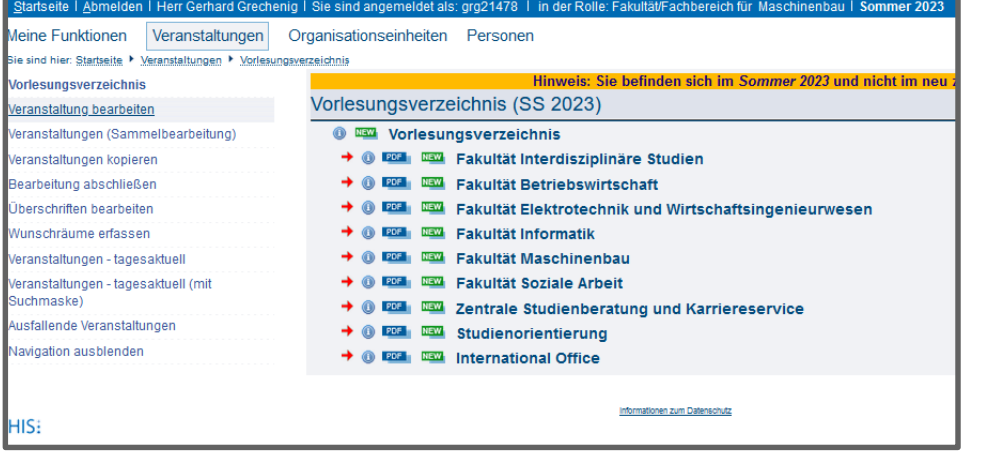

- **Aufteilung nach Fakultät / Studiengängen / Semestern**
- **Alle Veranstaltungen pro Semester aufgelistet**
- **Raum, Uhrzeit & Dozenten ersichtlich**

### **Das SB-Portal Das SB-Portal**

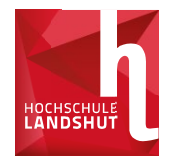

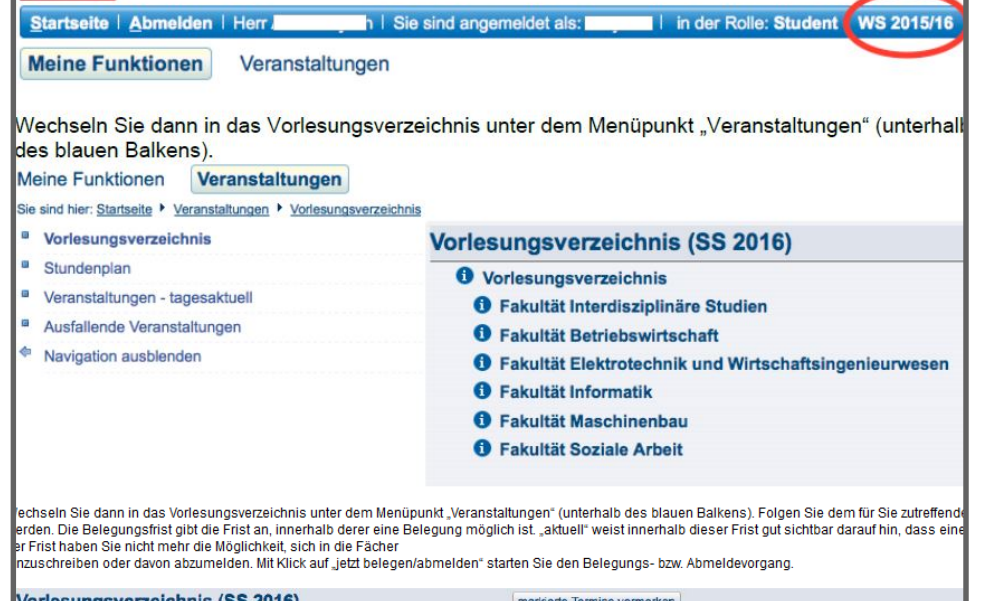

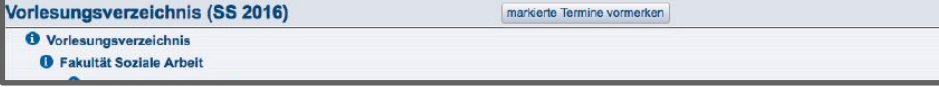

- **Obere Leiste: Anmeldungsstatus und Semesterauswahl (stets das aktuelle Semester auswählen)**
- **Komplettes Vorlesungsverzeichnis über "Veranstaltungen" zu finden**

### **Das SB-Portal Stundenplan**

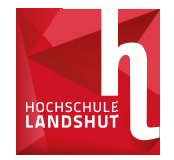

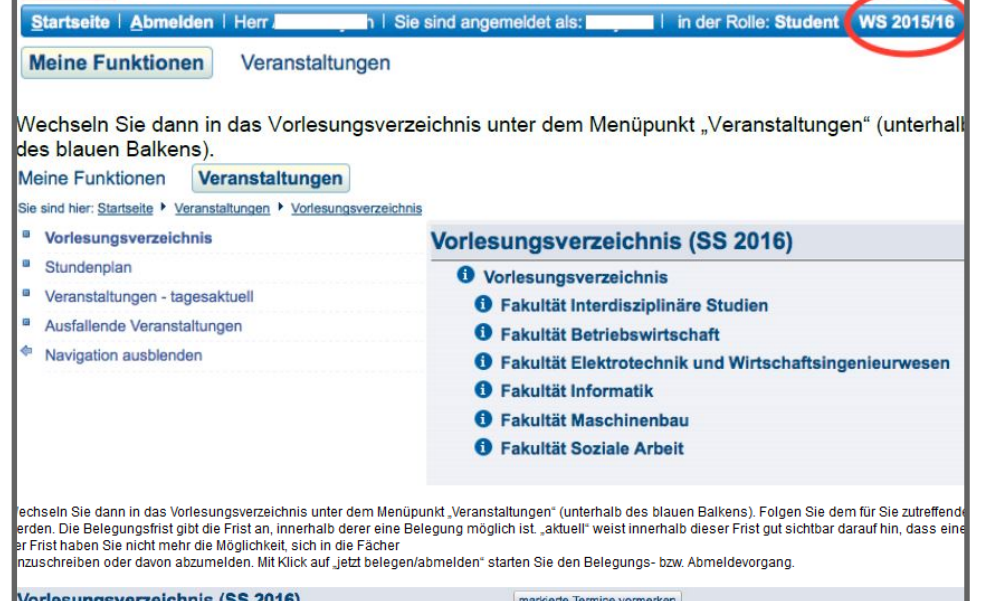

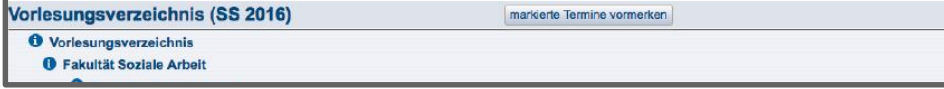

- **Gewünschte Lehrveranstaltungen können vorgemerkt werden**
- **Werden im Stundenplan vermerkt (links im SB-Portal)**

# **Das SB-Portal Belegung von Veranstaltungen**

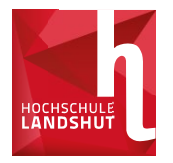

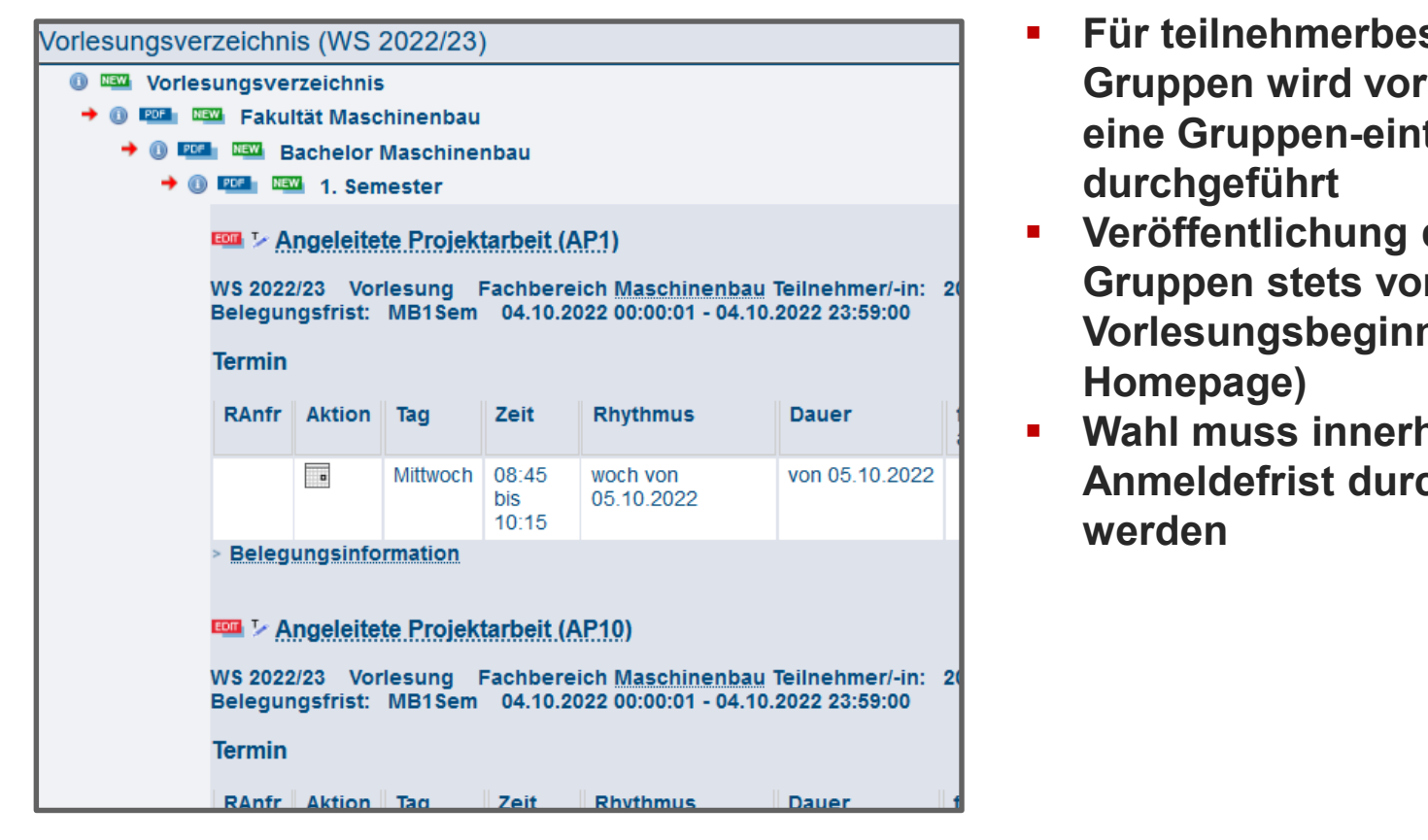

- **Für teilnehmerbeschränkte Gruppen wird vorab über Wahlen eine Gruppen-einteilung durchgeführt**
- **Veröffentlichung der benötigten Gruppen stets vor Vorlesungsbeginn (Mail & Homepage)**
- **Wahl muss innerhalb der Anmeldefrist durchgeführt werden**

# **Das SB-Portal Belegung von Veranstaltungen**

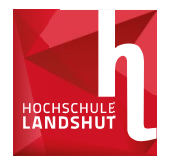

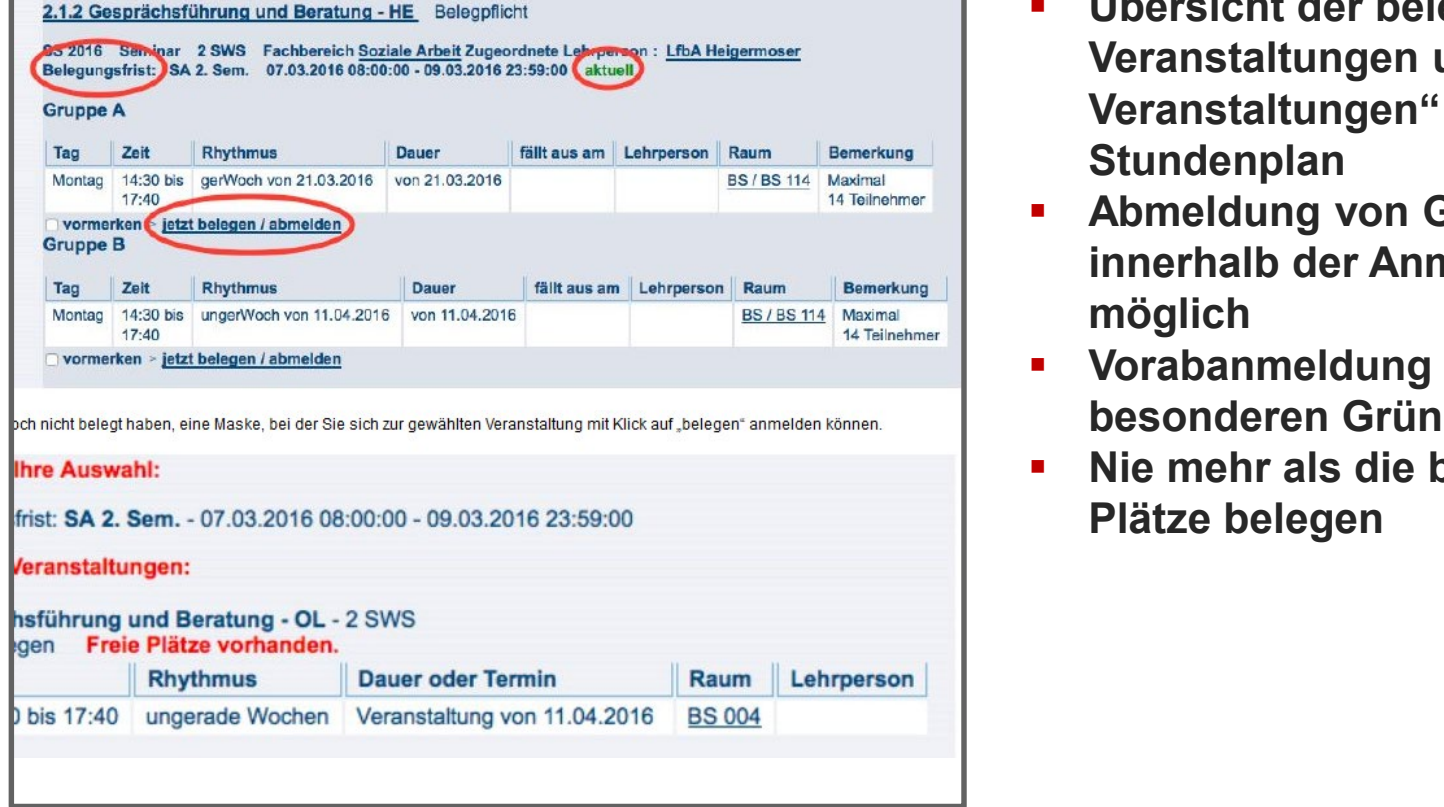

- **Übersicht der belegten Veranstaltungen unter "Meine Veranstaltungen" und im Stundenplan**
- **Abmeldung von Gruppen nur innerhalb der Anmeldefrist möglich**
- **Vorabanmeldung nur bei besonderen Gründen möglich**
- **Nie mehr als die benötigten Plätze belegen**

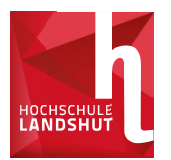

#### **Bachelor Maschinenbau, Bachelor Additive Fertigung und Bachelor Automobiltechnik:**

Eine "Angeleitete Projektarbeit" und eine "Studienarbeit zu Konstruktion I"

#### **Bachelor Bauingenieurwesen:**

Eine "Angeleitete Projektarbeit"

#### **Wahlfrist: 01.10., 00:00h - 23:59h**

Vorlesungen und Übungen **müssen nicht belegt werden** - diese besuchen Sie gemäß Vorlesungsplan.

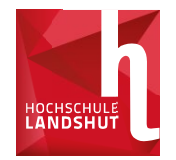

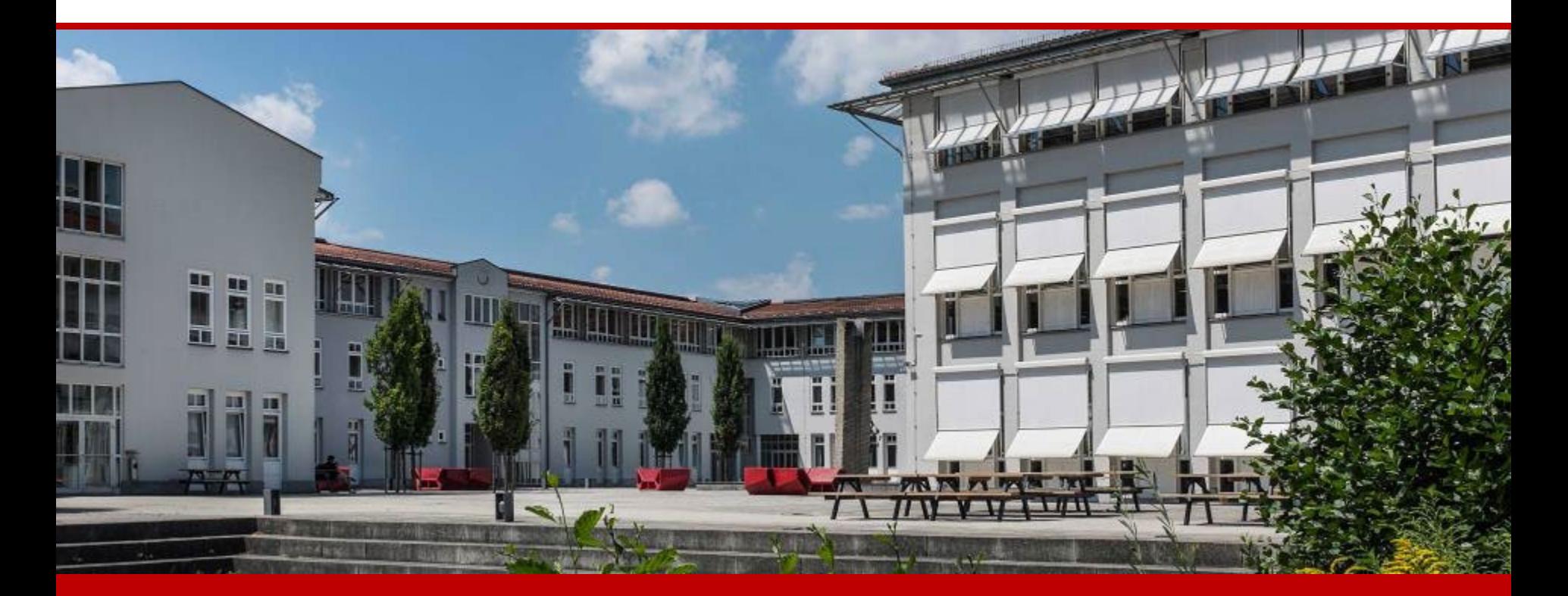

84036 Landshut Hochschule Landshut Am Lurzenhof 1

Am Lurzenhof 1 and  $Fax +49 (0)871 - 506 506$ Tel.  $+49(0)871-5060$ info@haw-landshut.de www.haw-landshut.de